### Présentation générale du langage de programmation Python

#### Didier Villers didier.villers@umons.ac.be

4 février 2015

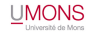

### Sommaire

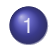

**[Généralités](#page-2-0)** 

- Qu'est-ce qu'un langage de programmation?
- Compilation, ou interprétation, ou ...
- [Premier aperçu de Python](#page-7-0)
	- [Avantages](#page-7-0)
	- [Les premiers pas avec Python](#page-11-0)
- 3 [Un peu plus loin dans Python...](#page-24-0)
	- [Autres types](#page-24-0)
	- **•** [Structures de base](#page-31-0)
	- [Pour terminer](#page-42-0)
		- [Exemples d'applications](#page-42-0)
		- [Objectifs du cours](#page-51-0)
		- [Comment atteindre ces objectifs](#page-52-0)
		- [Où trouver l'aide, la documentation, les exemples,...](#page-53-0)

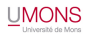

[Qu'est-ce qu'un langage de programmation ?](#page-2-0)

### Rôle des langages de programmation

- Décrire des instructions dans un langage compréhensible par un être humain, mais transformable en d'autres instructions compréhensibles par l'ordinateur (langage machine)
- Automatiser le traitement de l'information ;
- Effectuer des calculs, des simulations;
- Traiter l'information en temps réel ;
- <span id="page-2-0"></span>Fournir un interface à l'utilisateur ;

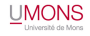

[Qu'est-ce qu'un langage de programmation ?](#page-3-0)

# Évolution des langages

- L'assembleur (à partir des années 50's)
	- Mnémoniques directement équivalentes aux instructions machines, donc dépendant du processeur utilisé
	- Instructions de bas niveaux (appel d'une variable en mémoire, opération arithmétique entre 2 opérandes,...)
- Fortran, Cobol, Pascal, C, Basic,... (années 60s et 70s)
	- Indépendants de l'ordinateur utilisé
	- Plus proche d'un langage courant, description procédurale
- Les langages à objets (années 80s et 90s)
	- Définition de briques logicielles indépendantes et autonomes, réutilisables aisément
	- $\bullet$  Java, C++, Python, perl, Ruby ...sont les plus connus,  $+$ Smalltalk, OCaml, Julia, Scala, . . .
- <span id="page-3-0"></span>Des langages très spécialisés, par exemple. . .
	- Pour pages web (PHP)
	- Pour bases de données (SQL)

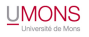

[Généralités](#page-2-0) [Premier aperçu de Python](#page-7-0) [Un peu plus loin dans Python...](#page-24-0) [Pour terminer](#page-42-0)<br>De Conservação de Conservação e Conservação e Conservação e Conservação e Conservação

[Compilation, ou interprétation, ou . . .](#page-4-0)

Compilation et compilateur

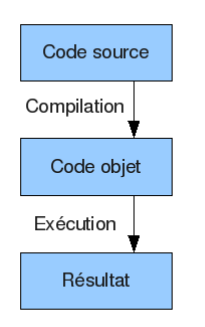

- Etape de traduction du code source en langage machine
- Liaison éventuelle du code avec des bibliothèques existantes de code compilé
- **Exécution ultérieure du code machine** (sur un ordinateur ne disposant pas du compilateur par exemple)
- <span id="page-4-0"></span>• Le compilateur peut optimiser le code (passes multiples)

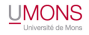

[Compilation, ou interprétation, ou . . .](#page-5-0)

Interprétation et interpréteur

<span id="page-5-0"></span>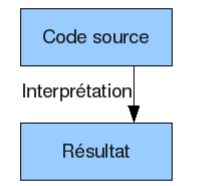

- Traduction dynamique du code source et exécution immédiate en répétant sans cesse :
	- <sup>1</sup> lecture et analyse d'une instruction
	- <sup>2</sup> exécution de l'instruction (si elle est valide)
- Le code est souvent moins optimisé, donc plus lent
- **Il est nécessaire de disposer de** l'interpréteur sur l'ordinateur
- On peut créer dynamiquement du code à interpréter pendant l'exécution
- On peut éviter la phase lente de compilation

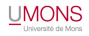

[Compilation, ou interprétation, ou . . .](#page-6-0)

### Langages intermédiaires à Bytecodes

En fait, c'est souvent un peu plus compliqué. . .

- Le programme est tout de même traité en entier
- Il est traduit dans un pseudo-code indépendant de l'ordinateur
- On conserve les avantages suivants :
	- Facilité de développement (cycle écriture-exécution rapide, utilisation de "briques" logicielles)
	- Portabilité (un même programme pour des ordinateurs et systèmes d'exploitation différents)
- <span id="page-6-0"></span> $\rightarrow$  Python! (en version 2 et/ou 3)

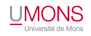

**[Avantages](#page-7-0)** 

### Avantages généraux

- langage de haut niveau (orienté objet)
- permet d'écrire des petits programmes ou suites d'instructions (scripts)
- sous licence libre, gratuit
- utilisable pour la programmation occasionnelle par des non-informaticiens
- nombreuses librairies existantes (modules)
- moderne et efficace pour les informaticiens
- excellente lisibilité intrinsèque du code
- <span id="page-7-0"></span>bien documenté (aide et manuels en ligne, livres, forums, exemples...)

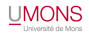

**[Avantages](#page-8-0)** 

#### Avantages techniques

- mode interactif (console, Idle, IPython,...)
- **o** non déclaratif

<span id="page-8-0"></span> $\bullet$  . . .

- typage de haut niveau, dynamique et fort
- **o** ramasse-miette intégré
- interfaçable avec d'autres langages (à partir de et vers)
- version de base "piles comprises"
	- module mathématique
	- accès aux fichiers et répertoires (+ formats de données standards)
	- compression, archivage, gestion de bases de données
	- fonctions génériques du système d'exploitation
	- réseau et communication, protocoles internet (+email, html)
	- multimedia (son, image)
	- interface graphique (Tkinter)
	- outils de documentation et gestion d'erreurs (débogage)
	- modules spécifiques Windows, Mac, Linux,. . .

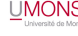

**[Avantages](#page-9-0)** 

## Avantages à l'apprentissage

- **.** Initiation possible via un navigateur, sans installation !
- **·** Installation aisée
	- **1** de la version de base
	- <sup>2</sup> d'une "distribution" étendue (avec des modules complémentaires)
- éditeur inclus (Idle) ou autre (SciTe,. . .)
- mode interactif pour les premiers essais + version interactive spécifique : IPython & IPython Notebook
- principes de base identiques à de nombreux langages
- on n'est pas obligé d'utiliser toute la puissance du langage
- <span id="page-9-0"></span>cycle d'écriture/essais très rapide

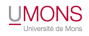

**[Avantages](#page-10-0)** 

#### Avantages pour le scientifique, le chimiste

- possible de débuter en quelques jours
- alternative à des logiciels spécialisés (Matlab, Scilab,. . .)
- bon pour les calculs scientifiques, le graphisme, les simulations
- <span id="page-10-0"></span>**o** modules spécialisés
	- représentations graphiques 2D (Matplotlib)
	- représentations graphiques 3D (Mayavi, Vpython, VTK,)
	- calculs scientifiques (numpy, scipy,  $\dots$ )
	- traitement d'images (PIL)
	- $\bullet$  chimie (pymol, mmtk, chimera,...)

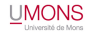

[Les premiers pas avec Python](#page-11-0)

#### Débuter et installer

- Sans installer, via des sites web
- Versions de base de Python en versions 2 et 3 disponibles sur python.org !
- Versions plus complètes
- Exerciseurs en ligne pour l'apprentissage des bases

#### Références :

<span id="page-11-0"></span><http://dvillers.umons.ac.be/wiki/floss:python>

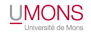

[Les premiers pas avec Python](#page-12-0)

#### Python Shell

#### Idle permet d'obtenir l'interpréteur de commande de Python

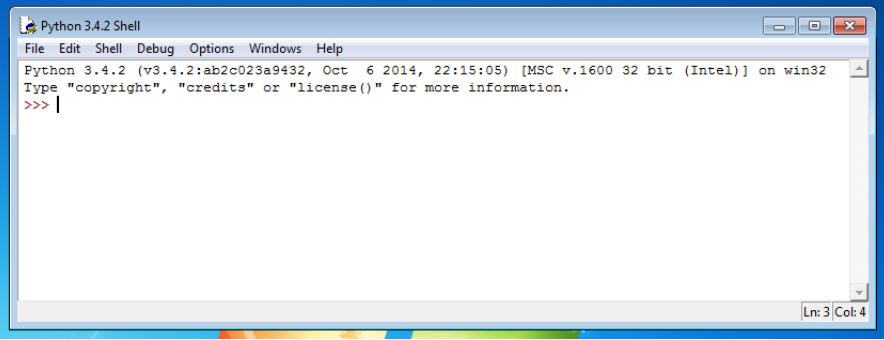

<span id="page-12-0"></span>Essayez les commandes copyrigth, credits, license(), quit, help,  $help(),...$ 

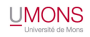

[Les premiers pas avec Python](#page-13-0)

#### Utilisation du mode interactif

#### Mode interactif :

On peut utiliser l'environnement interactif de Python comme une calculatrice !

par exemple :

<span id="page-13-0"></span>>>> (8.314\*300/24E-3)/101325 1.0256600049346163 >>>

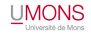

[Les premiers pas avec Python](#page-14-0)

#### Notion de variable

#### Variables :

On peut attribuer des noms de variables, et pas seulement pour des nombres...

Ce sera plus facile, plus clair d'utiliser des noms significatifs !

```
>>> R=8.314
>> 5 = 0.001>> V=24*L>> n=1
>>> zero=273.16
>>> T=20+zero
>>> P=n*R*T/V
>>> atm=101325
>>> print P,P/atm #(en Python 2 et print(P,P/atm) en Python 3)
101555.51000000001 1.0022749568221072
>>>
```
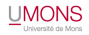

[Les premiers pas avec Python](#page-15-0)

#### Un peu de calcul

On peut effectuer quelques calculs sur des entiers :

```
>>> 1236*5698
7042728
>>> 12569+6233
18802
>>> 12+69+532+65-9
669
>>> 12356*458955
5670847980L
>>> 123*456
56088
>>> 123**456 ?? A ESSAYER ??
```
<span id="page-15-0"></span>On peut travailler avec des très très très grands nombres...

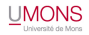

[Les premiers pas avec Python](#page-16-0)

#### Divisons des nombres !

Effectuons des divisions d'entiers :

```
>>> 72/9
8
>>> 7/3
\mathfrak{D}>>>
```
Diviser 2 entiers fournit un entier. Pensez qu'on ne peut placer que 2 périodes de 3 jours dans une semaine... Mais que donne -7/3 ? ?

```
>> -7/3-3
>>>
```
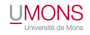

[Les premiers pas avec Python](#page-17-0)

#### Les nombres en virgule flottante !

```
>>> 7./3
2.3333333333333335
>> 7/3.2.3333333333333335
>> 7.73.2.3333333333333335
>>>
```
#### 7. et 7 sont donc de deux "types" différents : "integer" et "float"

```
\gg type (7)
<type 'int'>
>>> type(7.)
<type 'float'>
>>>
```
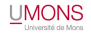

[Généralités](#page-2-0) **[Premier aperçu de Python](#page-7-0) de Divideo de Python de Python de Python de Python de Python de Python de Python de Python de Python de Python de Python de Python de Python de Python de Python de Python de Python de** 

[Les premiers pas avec Python](#page-18-0)

#### De nombreuses autres possibilités avec les nombres...

```
>>> Navogadro=6.02214199E23
>>> kboltzmann=1.3806505E-23
>>> print Navogadro*kboltzmann
8.31447334956
>> 2**0.51.4142135623730951
>> (5+2j) * (3-7j)
(29 - 29i)>> (1.+1.71E6)**1E62.7182804690957272
>>>
```
- Les expressions numériques s'évaluent en respectant les régles habituelles de priorités : parenthèses, exponentiation, multiplication, division, addition, soustraction ("PEMDAS")
- <span id="page-18-0"></span>• On peut aussi travailler facilement avec des tableaux contenant des milliers de données !

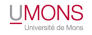

[Les premiers pas avec Python](#page-19-0)

### Un peu de logique : le type booléen !

```
>>> 12<16
True
>>> 12<11
False
>>> 12==12,12==13
(True, False)
>>> 12<16 or 12<11
True
>>> 12<16 and 12<11
False
>>> type(12<11)
<type 'bool'>
>>>
```
<span id="page-19-0"></span>Les tests, comparaisons et leurs combinaisons logiques sont utiles pour réaliser des opérations de manière conditionnelle. (pour la logique booléenne : cf. wikipedia)

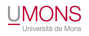

[Les premiers pas avec Python](#page-20-0)

#### Les chaînes de caractères

```
>>> a='bonjour'
>>> b="bonjour"
>>> c='Bonjour'
>>> print a==b,a==c
True False
>>> d="pâté123#"
>>> print d
pâté123#
>>> é=d
SyntaxError: invalid syntax
>>> long="""un
deux
...
dix"""
>>> print long
un
deux
...
dix
>>>
```
- appelées aussi "string"
- mots, phrases, ou texte long
- délimitées par ' (apostrophe) ou " (guillemet)
- la casse est significative
- caractères accentués, spéciaux et chiffres permis
- CONSEIL : éviter les accents dans les noms des variables
- peuvent comprendre des retours à la ligne (Enter) si délimitées par """

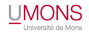

[Les premiers pas avec Python](#page-21-0)

#### Opérations sur les chaînes

```
>>> s='Mons, le 15 septembre 2009'
>>> s[8:]
' 15 septembre 2009'
>>> s.find('le')
6
>>> s.split()
['Mons,', 'le', '15', 'septembre', '2009']
>>> s.upper()
'MONS, LE 15 SEPTEMBRE 2009'
>>> s.replace('','')
'Mons, le 15 septembre 2009'
>>>
```
- **•** spécifier une sous-chaîne
- **•** rechercher une sous-chaîne
- **o** découper une chaîne
- **o** changer la casse
- **•** remplacer

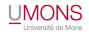

[Généralités](#page-2-0) **[Premier aperçu de Python](#page-7-0) de Dividencialités** [Pour terminer](#page-42-0) de **Python de La Concernant de La Concernant de La Concernant de La Concernant de La Concernant de La Concernant de La Concernant de La Concernant de** 

[Les premiers pas avec Python](#page-22-0)

#### Créer et sauvegarder son premier programme

#### Fenêtre d'édition de programme Python de Idle :

<span id="page-22-0"></span>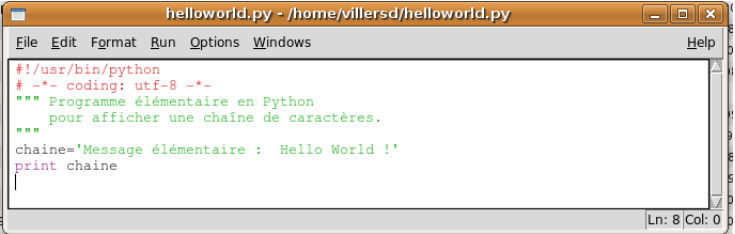

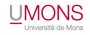

[Les premiers pas avec Python](#page-23-0)

#### Exécuter son premier programme

# Menu Run - Run module, ou raccourci clavier F5<br>Compy then shell

```
\Boxoxг
File Edit Shell Debua Options Windows
                                                                     Help
Python 2.6.2 (release26-maint, Apr 19 2009, 01:56:41)
[GC 4.3.3] on linux2Type "copyright", "credits" or "license()" for more information.
   Personal firewall software may warn about the connection IDLE
   makes to its subprocess using this computer's internal loopback
   interface. This connection is not visible on any external
   interface and no data is sent to or received from the Internet.
IDLE 2.6.2
>>555Message élémentaire : Hello World !
>>>
```
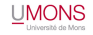

[Autres types](#page-24-0)

#### Types de haut niveau

Au delà des types de base (integer, float, string,...) on peut avoir des types sophistiqués (containers)

- **o** listes
- **o** dictionnaires
- tuples
- **o** sets
- <span id="page-24-0"></span> $\bullet$  . . . .

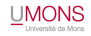

[Autres types](#page-25-0)

#### Listes

- collections/séquences ordonnées d'objets (types de base ou autres), introduits entre crochets et séparés par des virgules
- peuvent être homogènes ou hétérogènes (types identiques ou mélangés)
- on peut les compléter ou enlever des éléments dynamiquement
- indicées (numérotées) à partir de 0
- utilisables comme tableaux multidimensionnels
- <span id="page-25-0"></span>nombreuses manipulations possibles (opérations, méthodes) : accéder, concaténer, trier, compléter, rechercher, réduire,...

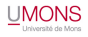

[Autres types](#page-26-0)

#### Listes (bis)

```
>>> l1=[31, 16, 'mot','rouge', 1+3j, [2, 'bleu',3.14]]
>>> l1
[31, 16, 'mot', 'rouge', (1+3j), [2, 'bleu', 3.14]]
>>> l2=[121, 'vert', 'tomate']
>>> l3=l1+l2
>>> l3
[31, 16, 'mot', 'rouge', (1+3j), [2, 'bleu', 3.14], 121, 'vert', 'toma
>>> len(l3)
Q_{\parallel}>>> l3[4]
(1+3j)>>> l3[5]
[2, 'bleu', 3.14]
>>> l3[5][1]
'bleu'
>>> l3[2:6]
['mot', 'rouge', (1+3j), [2, 'bleu', 3.14]]
```
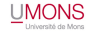

[Autres types](#page-27-0)

#### Listes (ter)

```
>> 13[-1]' tomate'
>>> l3.pop()
' tomate'
>> 13[31, 16, 'mot', 'rouge', (1+3j), [2, 'bleu', 3.14], 121, 'vert']
>>> l3.pop()
'vert'
>>> l3.pop()
121
>>> l4=l3.pop()
>>> l4
[2, 'bleu', 3.14]
>>> l3.append(19.3)
>>> l3
[31, 16, 'mot', 'rouge', (1+3j), 19.3]
>>>
```
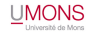

[Autres types](#page-28-0)

#### **Dictionnaires**

- collections/ensembles *non-ordonnées* de paires de clés et valeurs
- Chaque clé doit être unique (ne peut pas être présente 2 fois dans un dictionnaire) et identifie la valeur correspondante (les clés sont souvent des nombres ou des chaînes)
- Les valeurs peuvent être un objet de n'importe quel type (de base ou autres)
- Clés et valeurs sont séparées par le caractère " :"
- <span id="page-28-0"></span>Les paires clés :valeurs sont séparées par des virgules et le tout encadré par une paire d'accolades { }forme le dictionnaire.

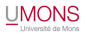

[Autres types](#page-29-0)

#### Dictionnaires (bis)

```
>>> densite={'eau':1.,'fer':7.8,'cuivre':8.9,'or':18.9,'platine':21.4}
>>> densite.keys()
['cuivre', 'fer', 'eau', 'or', 'platine']
>>> densite
{'cuivre': 8.9, 'fer': 7.8, 'eau': 1.0, 'or': 18.9, 'platine': 21.4}
>>> densite['or']
18.9
>>> densite.has key('glace')
False
>>> sorted([densite.values(),densite.keys()])
[[8.9, 7.8, 1.0, 18.9, 21.4], ['cuivre', 'fer', 'eau', 'or', 'platine']
>>> import operator
>>> sorted(densite.iteritems(), reverse=True,
                              key=operator.itemgetter(1))
[('platine', 21.4), ('or', 18.9), ('cuivre', 8.9),
                               ('fer', 7.8), ('eau', 1.0)]
```
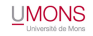

[Autres types](#page-30-0)

#### **Tuples**

- Les tuples sont comme les listes, MAIS :
- entourés de parenthèses au lieu de crochets
- **·** les éléments sont non-modifiables après la création
- pas de méthodes sur les tuples (rechercher, enlever un élément,...
- **e** les tuples sont plus rapides d'accès que les listes
- **·** ils peuvent être utilisés comme clés de dictionnaires
- <span id="page-30-0"></span>**•** il est possible de convertir un tuple en liste et vice-versa

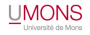

[Structures de base](#page-31-0)

#### Structure conditionnelle

Instruction d'exécution conditionnelle if...elif...else (si...sinon-si...autrement)

- Commence par *if expression :*
- Si l'expression est vraie, le bloc d'instructions qui suit est exécuté
- Si c'est faux, *elif expression :* permet d'enchaîner une seconde condition
- <span id="page-31-0"></span>Si aucune condition n'est vérifiée, *else :* permet de déterminer les instructions à effectuer

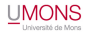

[Structures de base](#page-32-0)

#### Exemple if

```
a=input('Donnez une note ? ')
if a \ge 12:
    print("Dispense pour 5 ans")
elif a < 10print("Epreuve à représenter")
else:
    print("Report de session")
```
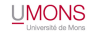

#### [Structures de base](#page-33-0)

#### Structures de répétition while et for

#### While

- Commence par *while expression :*
- **Si l'expression est vraie,** le bloc d'instructions qui suit est exécuté
- **c** L'expression est à nouveau évaluée
- <span id="page-33-0"></span>**• Lorsque l'expression est** (devient) fausse, le bloc n'est plus exécuté

#### for

- Commence par *for element in sequence :*
- Le bloc d'instructions qui suit est exécuté autant de fois qu'il y a d'éléments dans la séquence
- Else : permet d'exécuter un autre bloc après avoir considéré tous les éléments

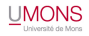

[Structures de base](#page-34-0)

#### Exemples while et for

```
print('Structure while !')
c=0while c< 4:
    print(c)
    c = c + 1print('valeur finale = ', c)
print('Structure for')
a=range(11)
print(a)
for n in a:
    print(n*7)
```
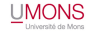

[Structures de base](#page-35-0)

#### Indentations des structures

L'indentation est intégrée à Python

- Les retraits permettent de reconnaître et exécuter des structures dans des structures
- Efficace, léger et très favorable à une écriture compacte et lisible des programmes
- Tabulations (en fait remplacées par 4 espaces!)
- **·** Importance de la configuration correcte de l'éditeur
- <span id="page-35-0"></span>Si l'indentation n'est pas respectée précisément : erreur

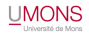

[Structures de base](#page-36-0)

#### Exemples d'indentation

```
print('Table de multiplication')
a=range(11)
for i in a:
    for j in a:
        print(i * j,)print(' sont multiples de ',i)
```
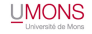

[Structures de base](#page-37-0)

### Fonctions en Python

- Permettent d'étendre le langage
- Résolvent un problème délimité
- Font appel elles-mêmes à d'autres fonctions
- Dépendent de variables (arguments, paramètres)
- Appelables autant de fois que souhaité, avec des arguments quelconques
- Renvoient (ou non) un résultat utilisable dans une expression
- Utilisent des noms de variables à portée locale
- Définies par le programmeur, ou existantes dans des "librairies modules" supplémentaires
- <span id="page-37-0"></span>Spécifiées ou définies avant l'utilisation

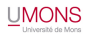

[Structures de base](#page-38-0)

#### Exemple de fonction

```
def fractions(nummol):
    sum=0.
    for num in nummol:
        sum+=num
    fract=[]
    for num in nummol:
        fract.append(num/sum)
    return fract
```
<span id="page-38-0"></span>n=input('Donnez les nombres de moles des constituants (entre crochets print(fractions(n))

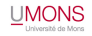

[Structures de base](#page-39-0)

#### Utilisation de librairies de fonctions standard

```
>>> import math
>>> math.pi
3.1415926535897931
>>> math.cos(0)
1.0
>>> math. dict
{'pow': <br/> <br/>sunt-in function pow>, 'fsum': <br/> <br/>sult-in function fsum>, 'co
A essayer : math. doc _ et math. _ name
```
<span id="page-39-0"></span>On peut modifier les noms des fonctions et la façon de les stipuler (espaces de noms) par la directive import

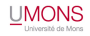

[Structures de base](#page-40-0)

### Modules, objets, classes, librairies

Python est un langage très moderne, il comprends donc des structures très avancées

- Classes (programmation objet), regroupant variables, données et fonctions
- Module : ensemble de code repris dans un seul fichier
- Paquet ou Librairie : ensemble de modules avec une arborescence en répertoires

La programmation avancée en Python comprend notamment aussi

- la gestion des erreurs
- o des procédures de tests
- <span id="page-40-0"></span>la génération de documentation sous différentes formes

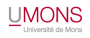

[Structures de base](#page-41-0)

### Notion d'algorithme

Algorithme : description des opérations à effectuer pour résoudre un problème

- Indépendant des ordinateurs
- **•** Logique et systématique
- **Langage courant structuré**
- Transposable pour différents langages de programmation
- Détermine le temps d'exécution et la mémoire nécessaire en terme de proportionnalité à la taille du problème

<span id="page-41-0"></span>Exemple : la multiplication matricielle nécessite de l'ordre de *N* <sup>3</sup> opérations (si N est la taille des matrices) Référence : http ://fr.wikipedia.org/wiki/Algorithmique

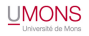

[Exemples d'applications](#page-42-0)

#### Simple, avec le module standard Turtle

<span id="page-42-0"></span>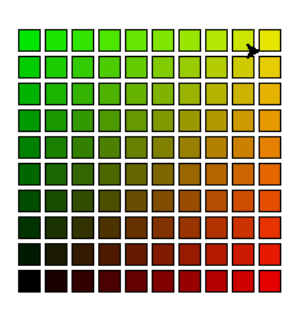

```
i=0while i < 10.
    j=0while j <10:
        up()
        qoto(x+i*20, y+i*20)down()
        fill(1)n=0while n \leq 4.
            forward(16)
             left(90)
            n=n+1color([i*0.1, j*0.1, 0])fill(0)
        color(0,0,0)
        j=j+1i=i+1
```
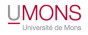

[Exemples d'applications](#page-43-0)

### Module XTurtle (Python 2)

cf. http ://code.google.com/p/xturtle/downloads/list/

<span id="page-43-0"></span>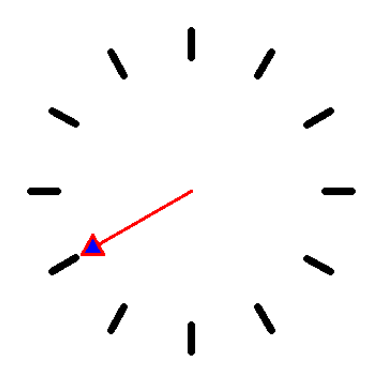

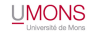

[Exemples d'applications](#page-44-0)

### Simple, avec l'interface graphique Tkinter

 $>>$ Masses lues : 100.0 et 200.0 **SSS** 

<span id="page-44-0"></span>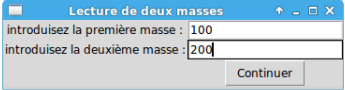

```
from tkinter import *
fen01 = Tk()fen01.title("Lecture de deux masses")
chaine1 = Label (fen01, text = "introduise
chaine2 = Label (fen01, text = "introduise
chaine1.grid(row =0)
chaine2.grid(row =1)
entr1= Entry(fen01)
entr2= Entry(fen01)
entr1.grid(row =0, column =1)
entr2<u>,p</u>rid(row =1, column =1)bou1=Button(fen01,text='Continuer',command=
bou1.grid(row=2,column=1)
fen01.mainloop()
ml = float(entr1.get())m2 = float (entr2.get())
fen01.destroy()
print('Masses lues : ', m1,' et ',m2)
```
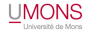

[Exemples d'applications](#page-45-0)

#### Tkinter : animation

<span id="page-45-0"></span>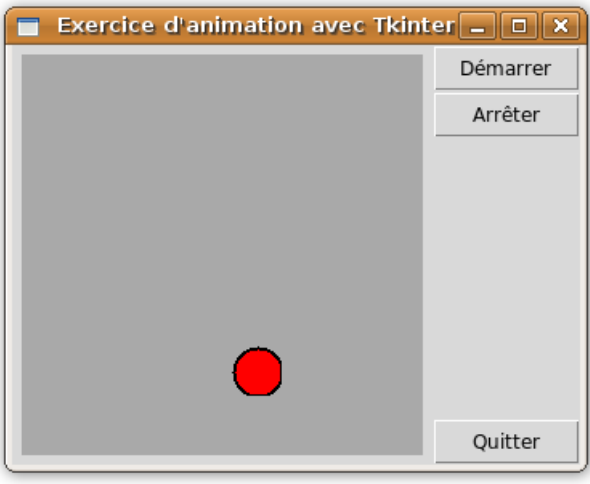

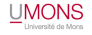

[Exemples d'applications](#page-46-0)

### Tkinter : tkDemo, demonstration of Tk widgets

<span id="page-46-0"></span>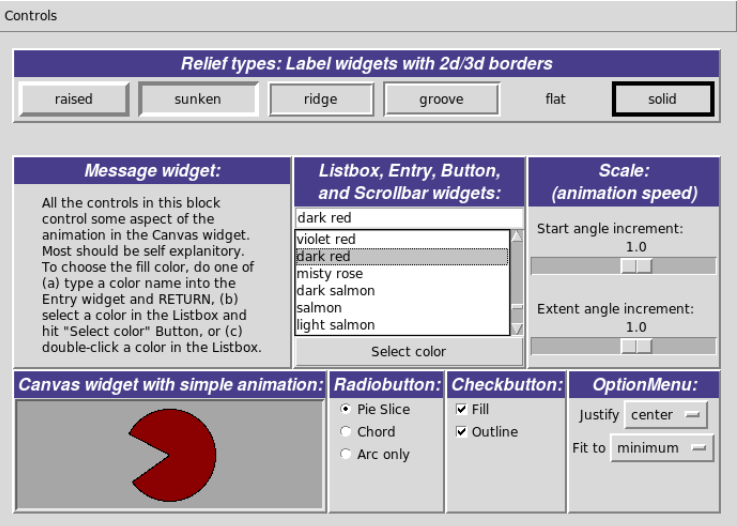

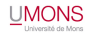

#### [Exemples d'applications](#page-47-0)

#### Graphiques simples avec matplotlib

#### Réf. : http ://matplotlib.sourceforge.net/

<span id="page-47-0"></span>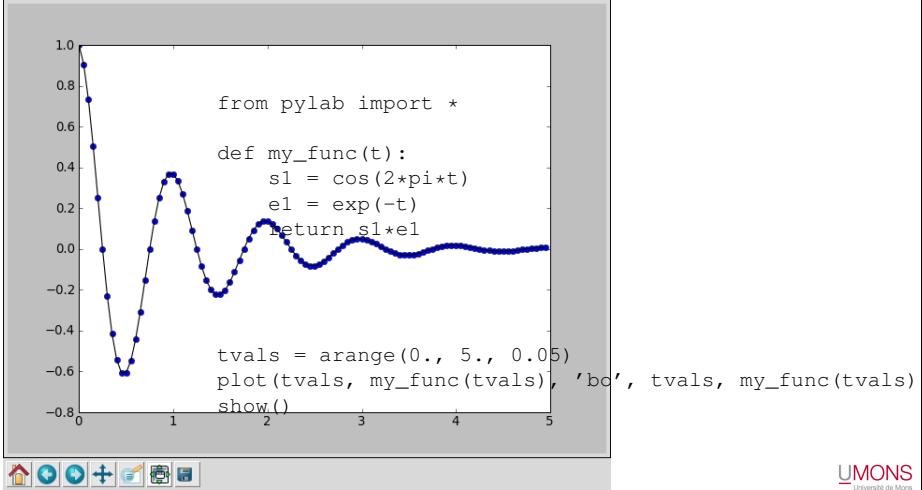

[Exemples d'applications](#page-48-0)

#### Calculs numériques (FFT) et graphiques plus élaborés

<span id="page-48-0"></span>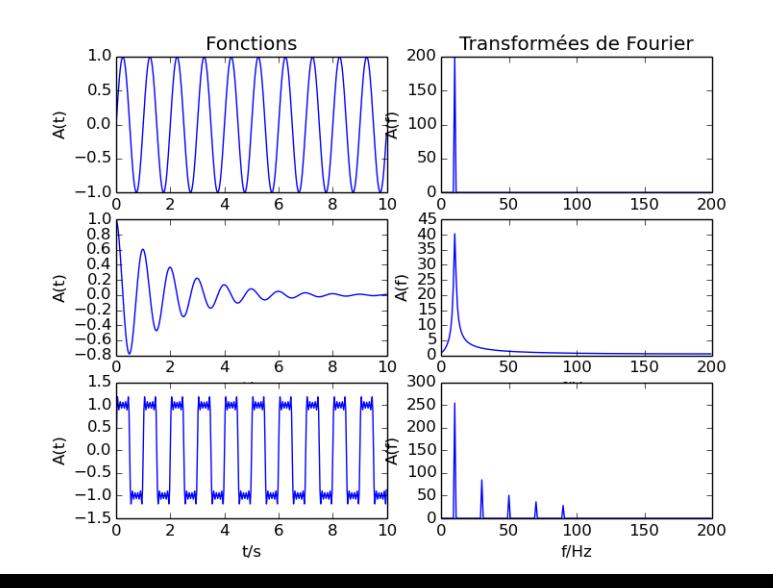

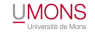

[Exemples d'applications](#page-49-0)

### pH d'un acide en fonction d'un ajout de base et d'une dilution

<span id="page-49-0"></span>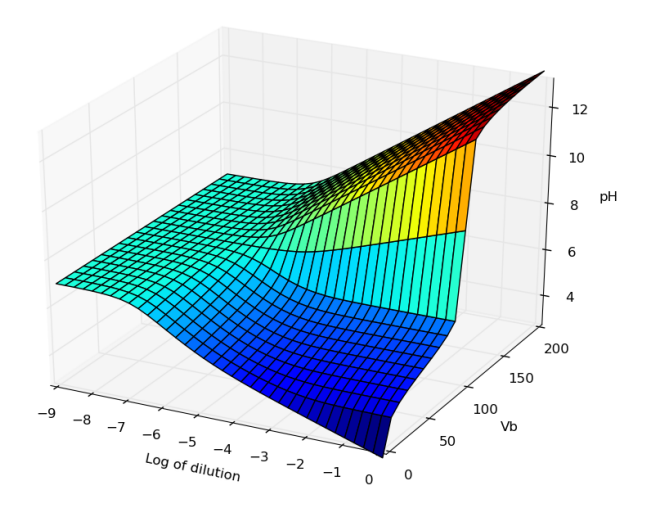

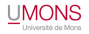

[Exemples d'applications](#page-50-0)

#### Calculs sur des molécules

```
methanol - Formula = CH4Omol wt = 32.04186 - Numb atoms = 6 - Numb bonds = 5
12.0107 6 C x= 0.956 y= -0.086 z= -0.05615.9994 8 O x= 0.488 y= -1.374 z= 0.299
1.00794 1 H x= 0.587 y= 0.64 z= 0.672
1.00794 1 H x= 0.584 y= 0.177 z= -1.05
1.00794 1 H x= 2.049 y= -0.08 z= -0.052
1.00794 1 H x= 0.831 y=-1.996 z=-0.365partial charges = (0.28, -0.68, 0.0, 0.0, 0.0, 0.4)
total charge = 0
```
<span id="page-50-0"></span>Ces données ont été générées à partir de la chaîne smile 'CO' du méthanol en utilisant des librairies Python existantes et les programmes de chimie OpenBabel

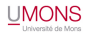

[Objectifs du cours](#page-51-0)

### Développer des capacités à programmer

L'apprentissage des rudiments de la programmation vous permettra :

- d'utiliser des petits programmes existants en les modifiant légèrement (niveau élémentaire)
- d'écrire un programme pour solutionner un problème scientifique, en utilisant du code et des librairies existants (niveau normal)
- d'élaborer un programme original pour solutionner un problème scientifique (niveau supérieur)
- Utiliser des techniques de programmation avancées pour solutionner un problème original (niveau excellent)

<span id="page-51-0"></span>Quelque soit le niveau de la programmation, les programmes devront respecter les règles d'écriture communément admises.

[Comment atteindre ces objectifs](#page-52-0)

#### Apprendre par la pratique

La pratique est la clé de l'apprentissage de tout langage ! Pour atteindre les objectifs, vous procéderez par étape :

- Reproduire quelques programmes très simples pour se familiariser avec le cycle édition-exécution
- Apprendre les bases en suivant le canevas proposé, un manuel/tutoriel, et en effectuant des exercices
- Manipuler les outils d'aide, documenter et commenter
- Apprendre à rechercher et corriger les erreurs
- Rechercher des exemples simples d'applications (scientifiques, mathématiques,...)
- **Programmer des problèmes inédits, simples**
- Utiliser des sources de codes et documentations diverses : livres, forums, sites web
- <span id="page-52-0"></span>Se donner un projet à réaliser, d'envergure adaptée à ses capacités, et le réaliser

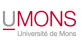

[Où trouver l'aide, la documentation, les exemples,...](#page-53-0)

Aide en ligne, sites, manuels, fichiers, forums,...

- Aide sur en ligne à partir de Idle, sous windows (touche F1)
- sur python.org
- sur les sites officiels de librairies utilisées

<span id="page-53-0"></span> $\bullet$  . . .

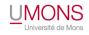

[Où trouver l'aide, la documentation, les exemples,...](#page-54-0)

#### Références

- Des documents du cours, des exemples et des applications, des réalisations d'étudiants d'années antérieures, des suggestions de travaux sont sur la page : http ://dvillers.umons.ac.be/wiki/teaching :progappchim :start
- Des références générales sur Python sont regroupées à la page : http ://dvillers.umons.ac.be/wiki/floss :python
- <span id="page-54-0"></span>Se référer également à la page Moodle du cours

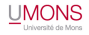